$\circ$ IT School –  $\circ$ 

 $1.$ 

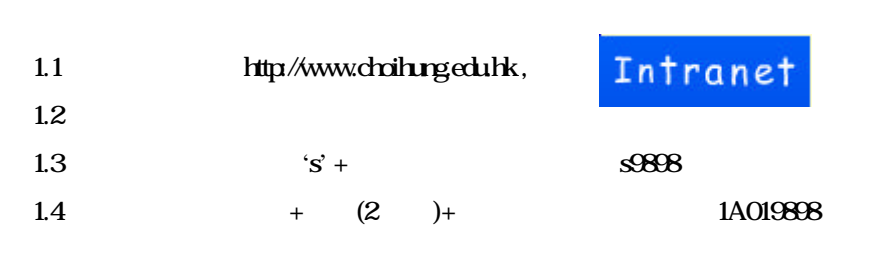

2. 系統基礎認識

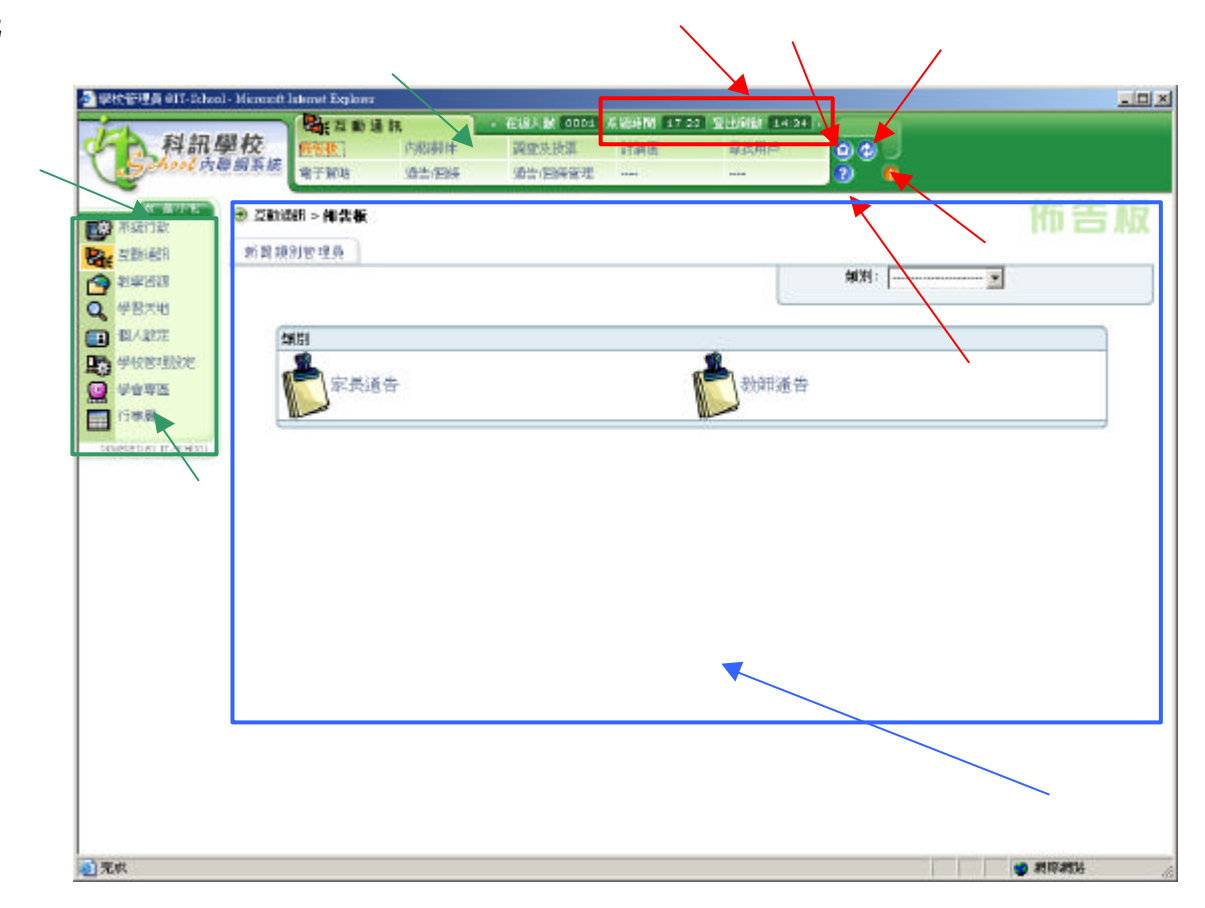

3. 個人設定

**3** 

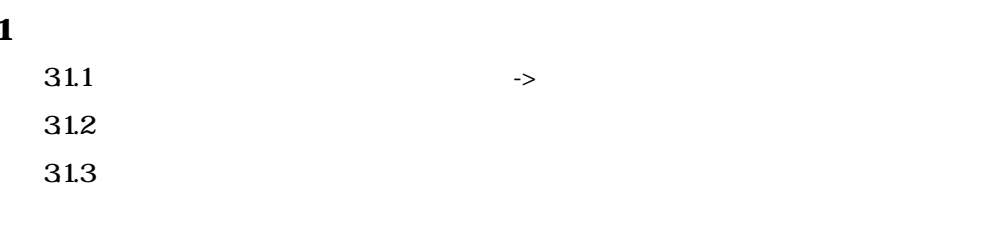

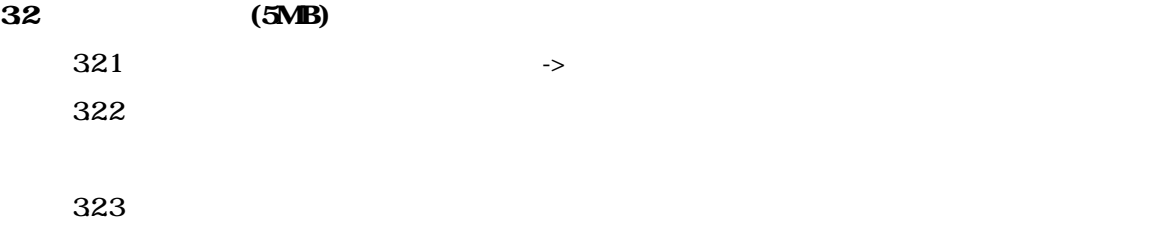

#### $\overline{\mathbf{4}}$

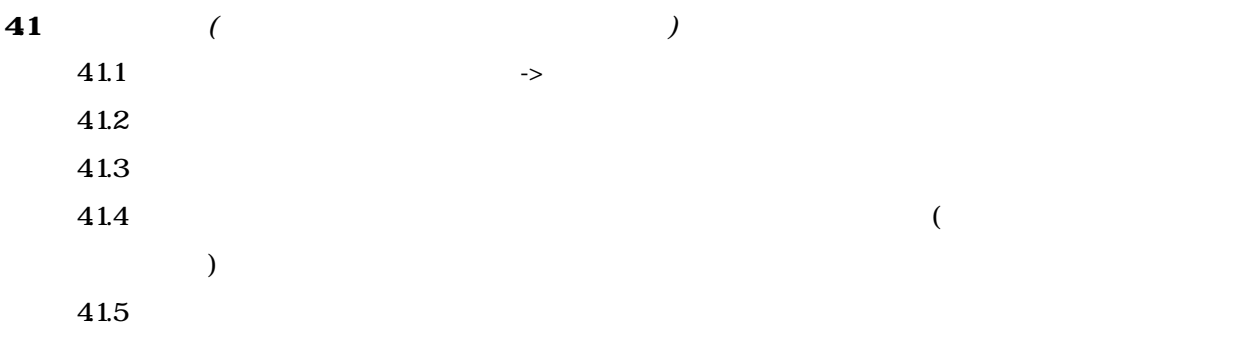

#### 42

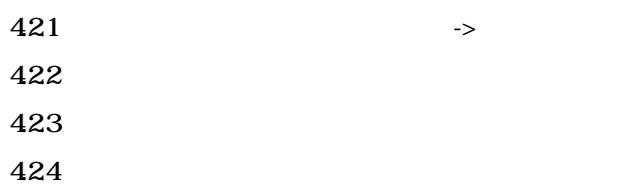

# 5.

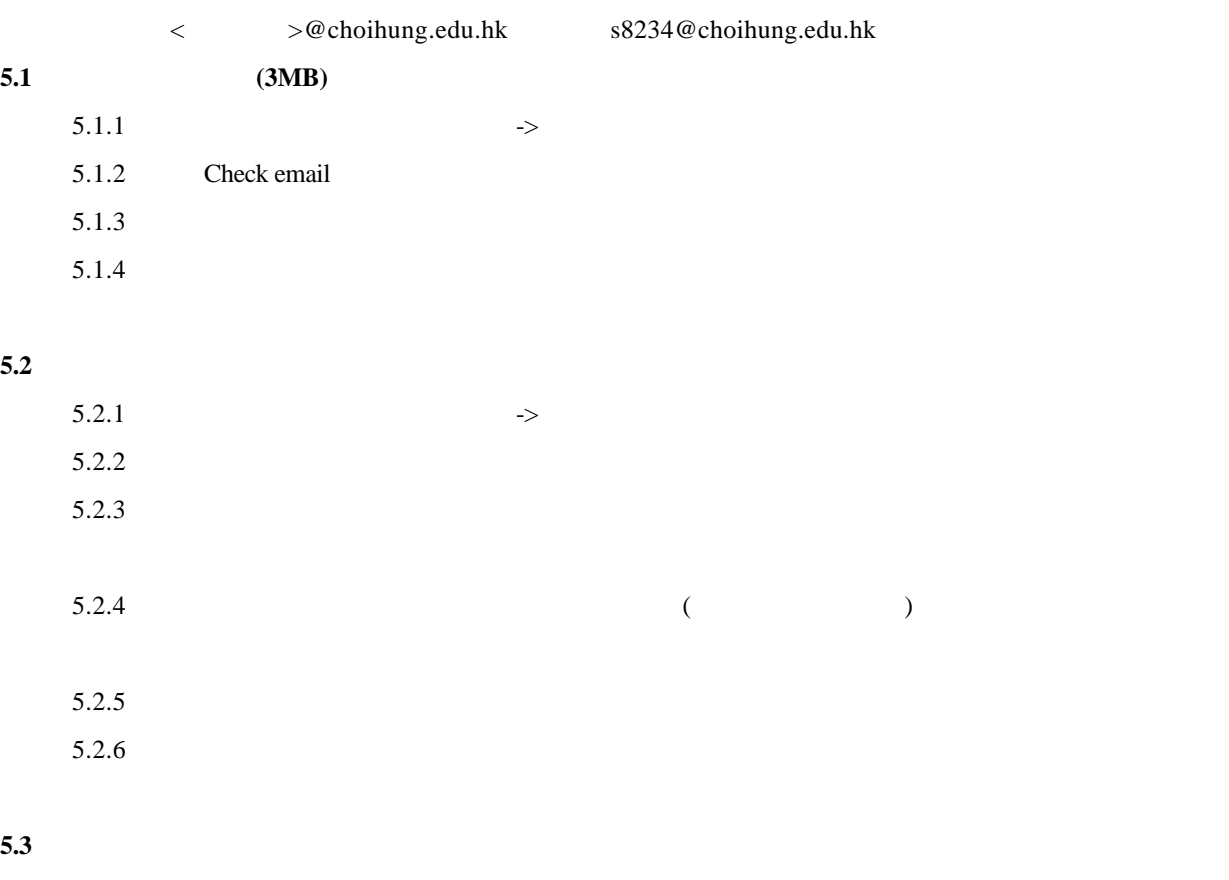

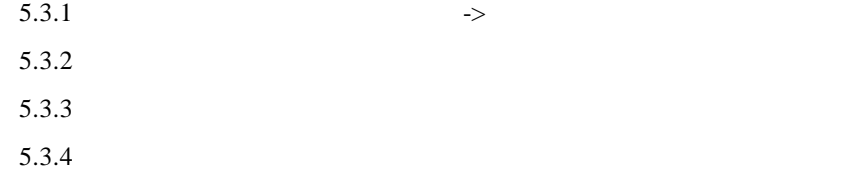

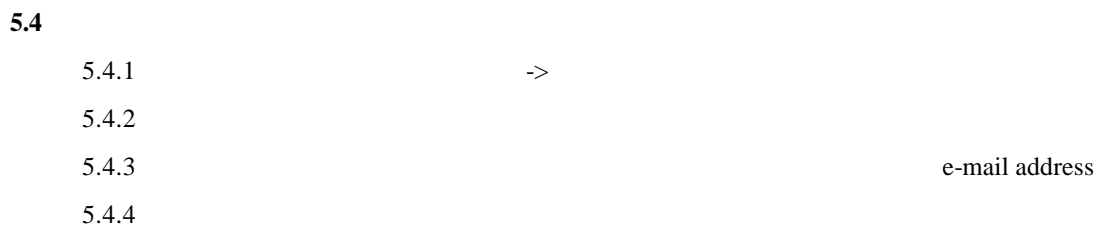

#### 6. 討論區

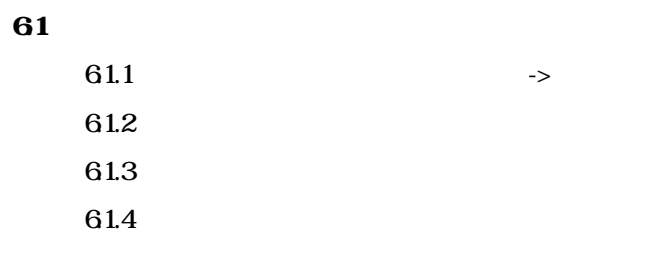

#### 62

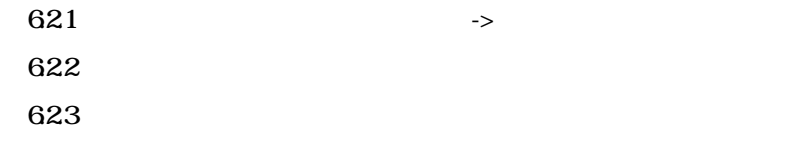

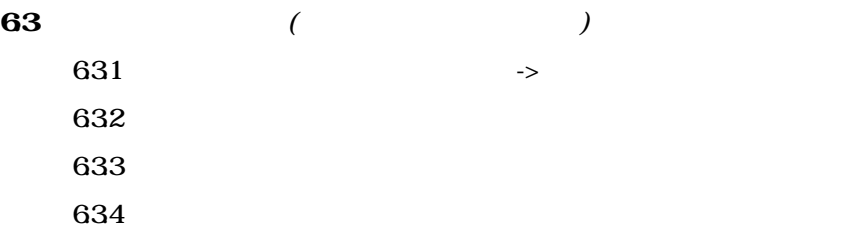

# $\mathbf z$

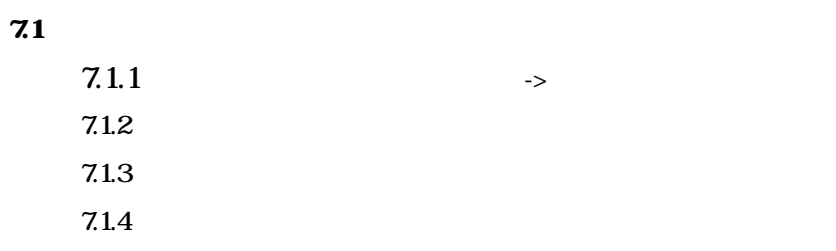

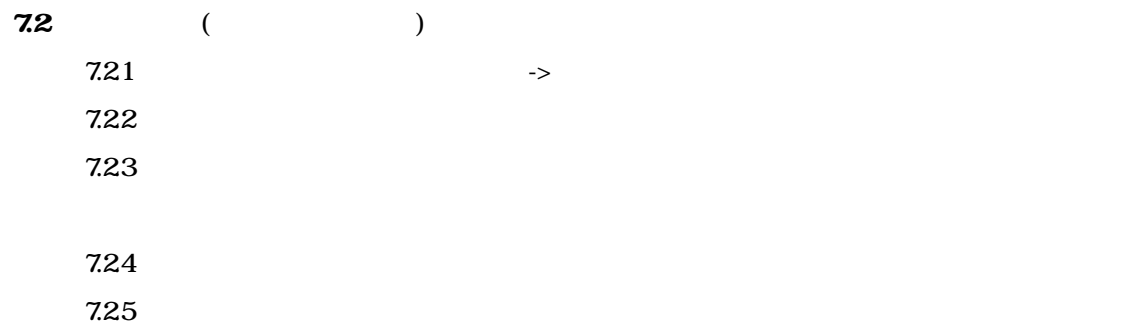

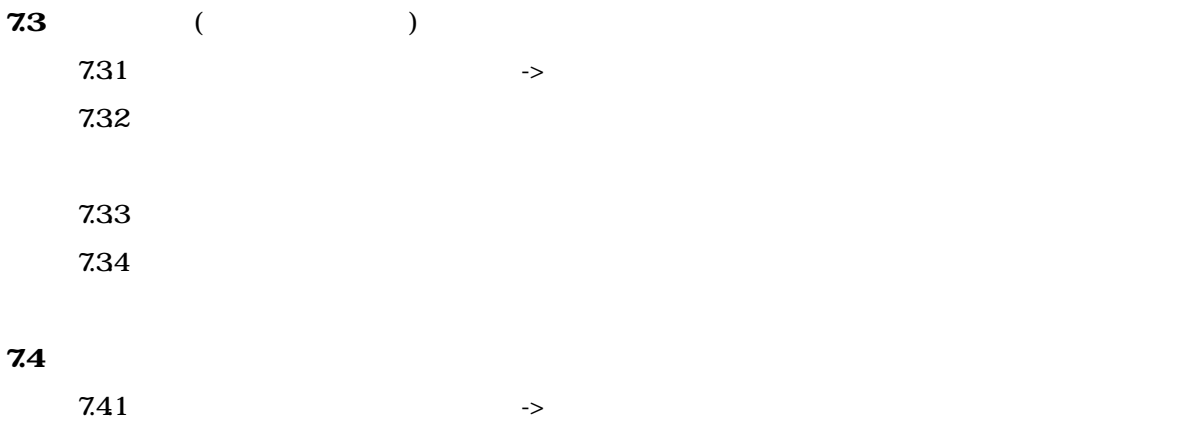

 $7.42$  $7.43$  $($ )

### 8. 佈告板

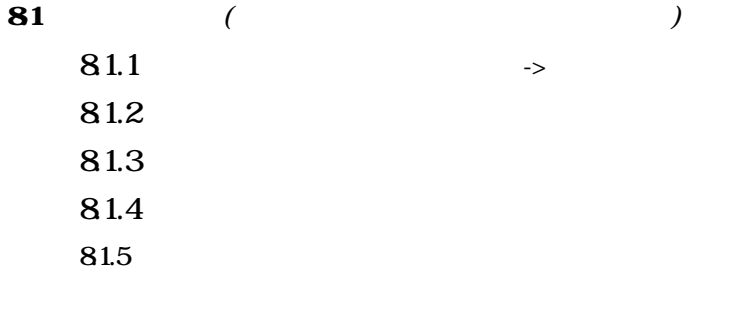

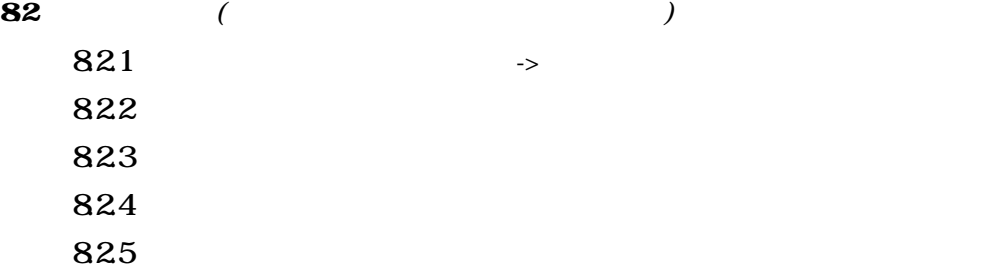

# **9.**

 $9.1$  $9.1.1$  $\rightarrow$  $9.1.2$  $9.1.3$ 9.1.4  $($ ) and  $\tilde{X}$  $9.1.5$  $($  )  $($  )  $9.1.6$  $9.1.7$ 

#### $10.$

### $10.1$

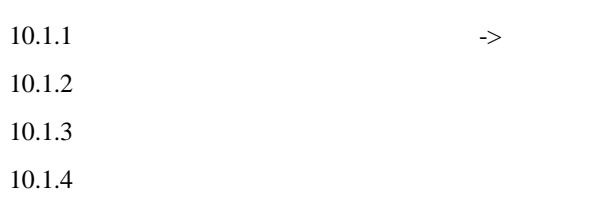

### $10.2$

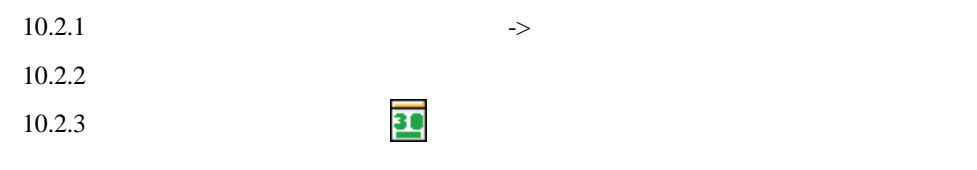

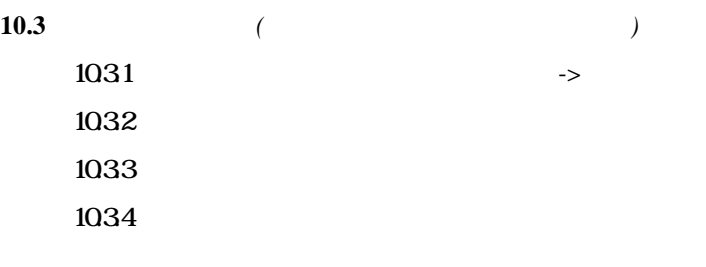

 $\langle \, \, < \, \, > \,$